# **Articulāte 360** Course

## **FourSquare Training ©**

articulāte

### **Articulate 360 Training - Beginners to Intermediate Topics (2 to 3 Days)**

We specialise in delivering flexible training programmes and course topics taught may vary depending upon your requirements.

#### **Module 1: Articulate 360 Introduction**

- 1. What is Articulate 360?
- 2. Articulate Presenter

#### **Module 2: Articulate 360 and Slide Properties**

- 1. Slide Titles
- 2. Articulate 360 Slide Navigation
- 3. Articulate 360 Properties

#### **Module 3: Articulate 360 Blending**

- 1. eLearning Templates
- 2. Master Slide Design
- 3. Apply Consistent Branding
- 4. Approaching Articulate 360 Course Design
- 5. Articulate 360 and Microsoft PowerPoint Design Elements
- 6. The Articulate 360 Workflow

#### **Module 4: Articulate 360 Course Design**

- 1. eLearning and Course Assessments
- 2. Effective Interactive Elements

3. Benefits of Multimedia and Animation

#### **Module 5: Articulate 360 Timeline**

- 1. Working with the Timeline
- 2. Timeline Layers
- 3. Adjusting Timing for Objects on Timeline

#### **Module 6: Articulate 360 States**

- 1. What are Articulate 360 States?
- 2. Adding, Editing and Deleting States

#### **Module 7: Articulate 360 Triggers**

- 1. Adding Triggers
- 2. Editing Triggers
- 3. Working with the Trigger Wizard
- 4. Building Trigger Actions

#### **Module 8: Articulate 360 Audio**

- 1. Inserting External Audio Files
- 2. Editing Audio Files in Articulate 360
- 3. Recording Narration
- 4. Audio Tools Bar /Audio Editor
- 5. Adding Captions
- 6. Adding a Script

#### **Module 9: Articulate 360 Video**

- 1. Inserting Video from Local/Network Files
- 2. Inserting Video from Online resources
- 3. Video Tools Bar
- 4. Editing Your Video
- 5. Video Controls

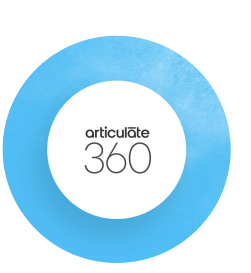

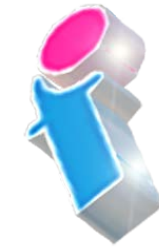

FourSquare Innovations Ltd | info@foursquaretraining.co.uk| 0844 493 3699

- 6. Skinning /Playbar
- 7. Add Captions
- **Module 10: Articulate 360 and Visual Media Recording**
	- 1. Recording with a WebCam
	- 2. Recording with an External Camera (N.B. A Camera will need to be available to your students on the day of the course)
	- 3. Hints and Tips

#### **Module 11: Articulate 360 Web Objects**

- 1. Introducing Web Objects
- 2. Web Object Controls
- 3. Viewing Web Objects
- 4. Sizing and Display
- 5. Working with Web Object Links
- **Module 12: Articulate 360 Quizzes**
	- 1. Adding Quizzes
	- 2. Quiz Masterslides and Branding
	- 3. The Feedback Master
	- 4. Question Banks
- **Module 13: Articulate 360 Quiz Question Scenarios**
	- 1. True or False Questions
	- 2. Fill in the Blank Questions
	- 3. Multiple Response Questions
	- 4. Multiple Choice Questions
	- 5. Word Banks
	- 6. Drop-Downs
- 7. Drag and Drop Matches
- 8. Drop-Down Sequencing
- 9. Numerical
- 10. Hotspot

#### **Module 14: Articulate 360 Management**

- 1. Feedback Messages
- 2. Scoring and Reporting
- 3. QuizMaker Publishing (Quizzes and Surveys)
- 4. Reporting for the Learning Management System (LMS)

#### **Module 15: Articulate 360 Further Quiz Elements**

- 1. Views (Slide and Freeform)
- 2. Video Quizzes
- 3. Interactive Video Quizzes
- 4. Animations with Questions
- 5. Graphical Question and Answers
- 6. Quiz Branching

#### **Module 16: Articulate 360 and Microsoft PowerPoint Files**

- 1. Working with MS PowerPoint
- 2. Combining both Applications
- 3. Custom Animations
- 4. Graphics Handling in MS PowerPoint
- 5. PowerPoint Links
- 6. PowerPoint Animations

#### **Module 17: Articulate 360 Animations**

1. Working with Animation

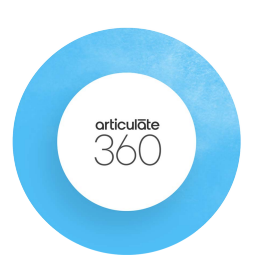

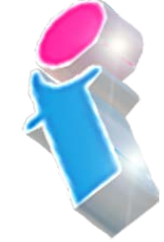

FourSquare Innovations Ltd | info@foursquaretraining.co.uk| 0844 493 3699

- 2. Animation Effects (Entrance/ Exit Effects)
- 3. Working with Motion Paths
- 4. Advanced Animation Techniques
- 5. Rollover Animations

#### **Module 18: Articulate 360 Character Library**

- 1. The Character Gallery and Options
- 2. Uploading Characters
- 3. Manipulating Characters
- 4. Character Animation
- 5. Character Facial Expressions (Changing)
- 6. Character Posture and Editing
- 7. Characters States and Triggers
- 8. Character Properties

#### **Module 19: Articulate 360 Publishing**

- 1. Learning Management System (LMS) Publishing
- 2. Web Publishing and Social Media
- 3. Articulate 360 Online
- 4. Articulate 360 Podcasts
- 5. Articulate 360 CD

Scan the QR Code for more course information:

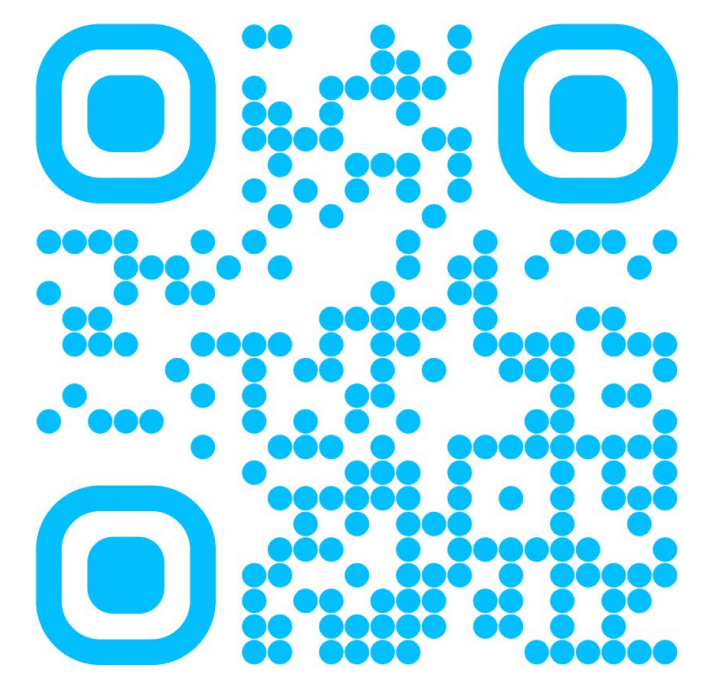

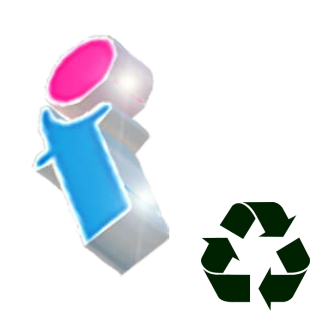

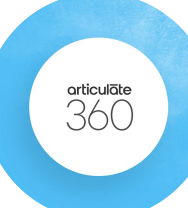